## SAP ABAP table TBZ5D {BDT Setting Transactions}

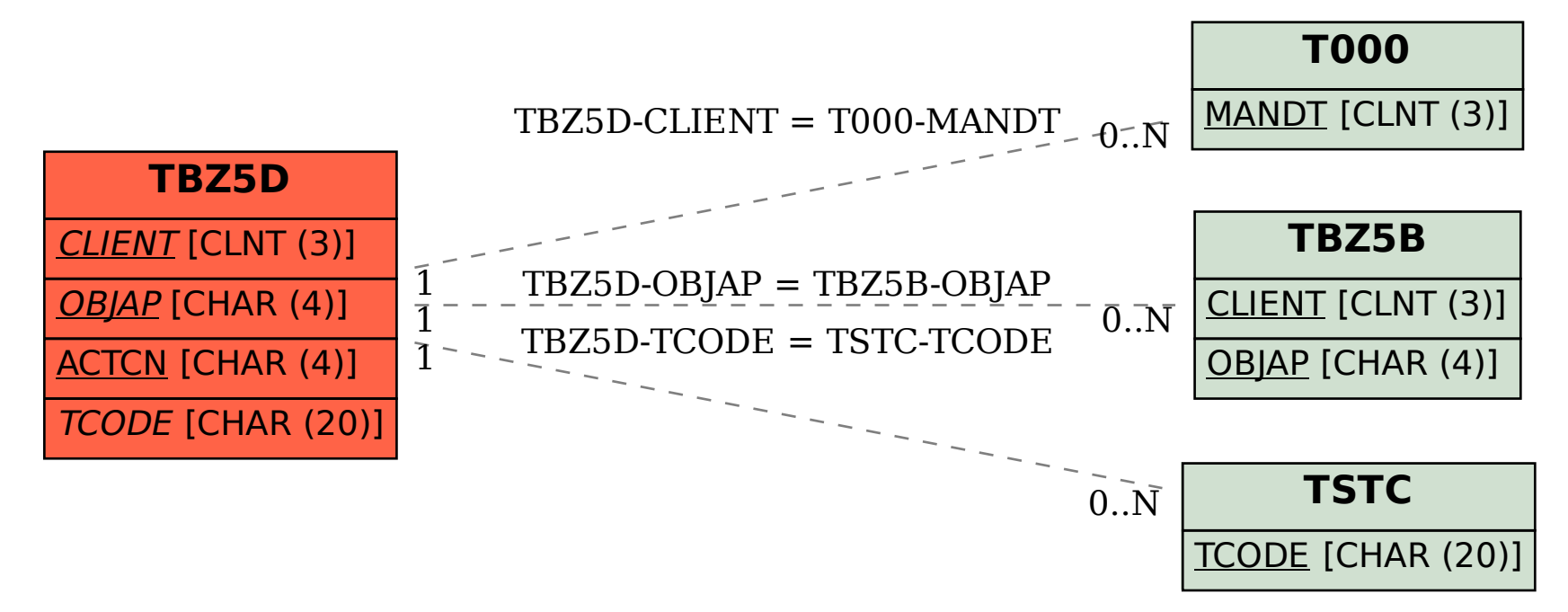